#### Aula 11 – SBD SQL Parte 3

Profa. Elaine Faria UFU - 2018

• Às vezes deseja-se aplicar operações agregadas a cada um dos vários grupos de linhas em um relação

• C31: Encontre a idade do marinheiro mais jovem para cada nível de avaliação

#### SELECT Min(M.idade) FROM Marinheiros M WHERE M.avaliacao = i

Fazer 10 consultas variando o valor de i de 1 a 10

• C31

E se não soubermos quantos níveis de avaliação existem?

#### SELECT M.avaliacao, MIN (M.idade) FROM Marinheiros M GROUP BY M.avaliacao

• Formato geral da consulta com *Group By* e *Having*

SELECT [DISTINCT] lista-seleção FROM lista-from WHERE qualificação GROUP BY lista-agrupamento HAVING qualificação-grupo

- Lista-seleção
	- Consiste de
		- (1) Uma lista de nomes de colunas
		- (2) Lista de termos tendo o formato **opAg** (nome coluna) as novo-nome
	- Toda coluna que aparece em (1) também deve aparecer na lista-agrupamento
		- Cada linha no resultado corresponde a um grupo

- As expressões que aparecem na qualificação grupo da cláusula HAVING devem ter um único valor por grupo
	- *Having*: determina se uma linha de resposta deve ser gerada para determinado grupo
	- Uma coluna que aparece na qualificação-grupo deve aparecer como argumento de um operador de agregação ou na lista-agrupamento
- Se o GROUP BY é omitido, a tabela inteira é considerada um único grupo

#### GROUP BY: atenção!

• A partir do SQL 1999, é possível colocar outros atributos que não estão agrupados no SELECT desde que o atributo usado no agrupamento seja uma chave

SELECT M.id marin, M.nome marin, count(\*) FROM Reservas R, Marinheiros M WHERE R.id marin = M.id marin GROUP BY M.id\_marin

• C32: Encontre a idade do marinheiro mais jovem que pode votar (ou seja, tenha no mínimo 18 anos) para cada nível de avaliação com no mínimo dois marinheiros desse tipo

SELECT M.avaliacao, Min(M.idade) as minIdade FROM Marinheiros M WHERE M.idade >=18 GROUP BY M.avaliacao HAVING COUNT(\*) > 1

- Etapas para avaliação da consulta C32
	- Construir o produto cartesiano das tabelas da listafrom
	- Aplicar a qualificação da cláusula WHERE
	- Eliminar as colunas indesejadas
		- Apenas as colunas na cláusula SELECT, GROUP BY e HAVING são necessárias
	- Ordenar a tabela de acordo com a cláusula GROUP BY Annual Service Communication of the Service Communication of the Service Communication of the Service Communication of the Service Communication of the Service Communication of the Service Communication of the Service C
	- Aplicar a qualificação-grupo da cláusula HAVING
	- Gerar uma linha de resposta para cada grupo remanescente
	- Se a consulta contém DISTINCT as duplicatas são eliminadas em uma etapa adicional e final

- SQL:1999 introduziu duas novas funções  $de$  conjunto  $\rightarrow$  EVERY e ANY
	- Ex: HAVING COUNT (\*) > 1 AND EVERY (M.idade <=60)

SELECT M.avaliacao, Min(M.idade) AS minIdade FROM Marinheiros M WHERE M.idade >=18 GROUP BY M.avaliacao HAVING COUNT(\*) > 1 AND EVERY(M.idade <=60)

• Condição sobre a idade no WHERE ou no  $HAVING \rightarrow Qual$  a diferença?

SELECT M.avaliacao, Min(M.idade) AS minIdade FROM Marinheiros M WHERE M.idade >=18 AND M.idade <=60 GROUP BY M.avaliacao HAVING COUNT(\*) > 1

• Condição sobre a idade no WHERE ou no  $HAVING \rightarrow Qual$  a diferença?

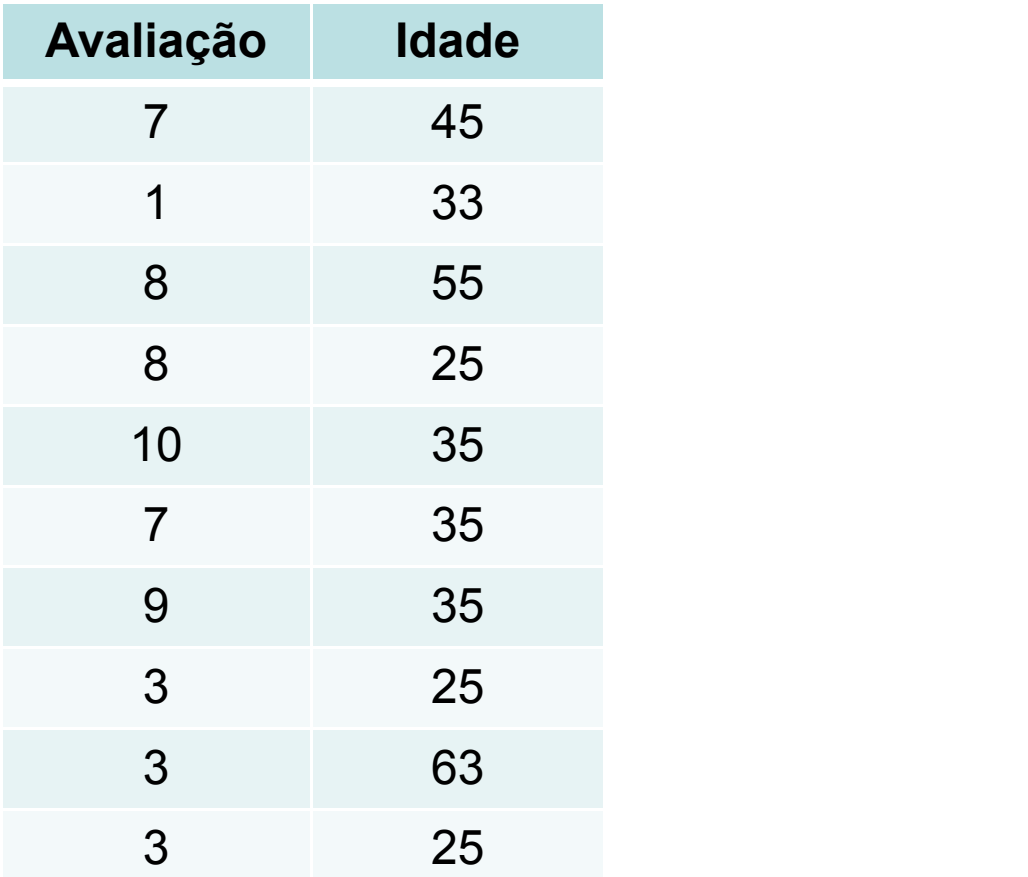

• C33: Para cada barco vermelho, encontre o número de reservas desse barco

SELECT B.id-barco, COUNT(\*) AS contagemR FROM Barcos B, Reservas R WHERE R.id-barco = B.id-barco AND B.cor='vermelho' GROUP BY B.id-barco

SELECT B.id-barco, COUNT(\*) AS contagemR FROM Barcos B, Reservas R WHERE R.id-barco = B.id-barco GROUP BY B.id-barco HAVING B.cor='vermelho'

#### **Essa consulta é legal?**

**Não!** Apenas as colunas que aparecem no GROUP BY podem aparecer no HAVING, a menos que elas apareçam como argumentos de um operador agregado

• C34: Encontre a idade média dos marinheiros de cada nível de avaliação que tenha no mínimo dois marinheiros

SELECT M.avaliacao, AVG(M.idade) AS idadeM FROM Marinheiros M GROUP BY M.avaliacao HAVING COUNT(\*) > 1

• C34

SELECT M.avaliacao, AVG(M.idade) as idadeM FROM Marinheiros M GROUP BY M.avaliacao HAVING 1 < (SELECT COUNT(\*) FROM Marinheiros M2 WHERE M.avaliacao = M2. avaliacao)

• C35: Encontre a idade média dos marinheiros que possuem idade mínima de 18 anos para cada nível de avaliação que tenha no mínimo dois marinheiros

SELECT M.avaliacao, AVG(M.idade) as idadeM FROM Marinheiros M WHERE M.idade >=18 GROUP BY M.avaliacao HAVING 1 < (SELECT COUNT (\*) FROM Marinheiros M2 WHERE M.avaliacao = M2.avaliacao)

• C36: Encontre a idade média dos marinheiros que possuem idade mínima de 18 anos para cada nível de avaliação que tenha no mínimo dois marinheiros que satisfazem essa condição

```
SELECT M.avaliacao, AVG(M.idade) as idadeM
FROM Marinheiros M
WHERE M.idade >=18
GROUP BY M.avaliacao
HAVING 1 < (SELECT COUNT (*)
              FROM Marinheiros M2
              WHERE M.avaliacao = M2.avaliacao AND
                     M2.idade >=18)
```
• C36

SELECT M.avaliacao, AVG(M.idade) as IdadeM FROM Marinheiros M WHERE M.idade >=18 GROUP BY M.avaliação HAVING COUNT(\*) > 1

• É possível realizar consultas sobre os resultados obtidos em outras consultas. Isso pode ser feito adicionando a consulta na cláusula FROM

• C36

SELECT Temp.avaliacao, Temp.idadeMedia FROM (SELECT M.avaliacao, AVG(M.idade) AS idadeMedia, COUNT(\*) AS contagemAvaliacao FROM Marinheiros M WHERE M.idade >=18 GROUP BY M.avaliacao ) AS TEMP WHERE Temp.contagemAvaliacao > 1

• C37: Encontre as avaliações para as quais a idade média dos marinheiros seja a mínima considerando todas as avaliações

SELECT M.avaliacao FROM Marinheiros M WHERE AVG(M.idade) = (SELECT MIN(AVG(M2.idade)) FROM Marinheiros M2 GROUP BY M2.avaliacao)

#### **Essa consulta funciona??? Não!**

#### • C37

SELECT Temp.avaliacao, Temp.idadeMedia FROM (SELECT M.avaliacao, AVG(M.idade) as idadeMedia FROM Marinheiros M GROUP BY M.avaliacao) As Temp WHERE Temp.idadeMedia = (SELECT MIN(Temp.idadeMedia) FROM Temp)

• C37 – versão Postgresql

SELECT Temp.avaliacao, Temp.idadeMedia FROM (SELECT M.avaliacao, AVG(M.idade) as idadeMedia FROM Marinheiros M GROUP BY M.avaliacao) As Temp WHERE Temp.idadeMedia = (SELECT MIN(Temp2.idadeMedia) FROM (SELECT M.avaliacao, AVG(M.idade) as idadeMedia FROM Marinheiros M GROUP BY M.avaliacao) as Temp2 )

• A consulta abaixo computa o mesmo resultado que a C37?

SELECT Temp.avaliacao, MIN(Temp.idadeMedia) FROM (SELECT M.avaliacao, AVG(M.idade) as idadeMedia FROM Marinheiros M GROUP BY M.avaliacao) AS TEMP GROUP BY Temp.avaliacao

#### ORDER BY

- Permite ordenar as linhas retornadas por um comando SELECT em order crescente ou decrescente baseado em um critério especificado
- É preciso especificar a coluna que você deseja ordenar na cláusula ORDER BY
	- Se você deseja ordenar usando múltiplas colunas, use vírgula para separar as colunas
- Use ASC para ordenar de forma crescente ou DESC para decrescente
	- Default: ASC

#### ORDER BY

SELECT id marin, nome marin FROM Marinheiros ORDER BY Avaliacao DESC

SELECT id \_marin, nome\_marin FROM Marinheiros ORDER BY Avaliacao,Idade DESC

SELECT id marin, nome marin FROM Marinheiros ORDER BY Avaliacao DESC Idade ASC

## LIMIT

- Permite recuperar apenas uma porção das linhas que são geradas pela consulta
- Limita o nro de resultados
	- É importante usar a cláusula ORDER BY SELECT DISTINCT idade
	- FROM Marinheiros
	- ORDER BY idade DESC
	- LIMIT 3

#### **OFFSET**

- Indica quantas linhas devem ser removidas do ínicio da solução da consulta
- Indica o início da leitura SELECT DISTINCT idade FROM Marinheiros ORDER BY idade DESC LIMIT 3 OFFSET 2

## Valores Nulos

- Os valores das colunas podem ser desconhecidos
	- Ex: modificação na tabela Marinheiros para incluir uma coluna nomeSolteiro
		- Apenas as mulheres casadas que assumem o sobrenome do marido têm um sobrenome de solteira
		- Para as mulheres que não assumem o sobrenome do marido e para as homens a coluna nomeSolteiro é não aplicável
- A SQL provê um valor especial de coluna chamado nulo (*null*)
	- Usa-se *null* quando o valor da coluna é desconhecido ou não aplicável

## Comparações usando NULL

- Ex: Suponha a linha (98, Dan, null, 39)
	- Comparação avaliacao = 8?
	- Resultado: desconhecido
- IS NULL
	- Testar se o valor de uma coluna é nulo
- IS NOT NULL

#### Conectivos Lógico AND, OR e NOT

- Ex: Suponha a linha (98, Dan, nulo, 39)
	- Qual o resultado da expressão avaliacao=9 OR idade  $<$  40?  $\rightarrow$  verdadeiro
	- Qual o resultado da expressão avaliacao=8 AND idade < 40?  $\rightarrow$  desconhecido
- Comparação de dois valores desconhecidos  $\rightarrow$ desconhecido
- Extensão da interpretação de AND, OR e NOT
	- $-$  NOT desconhecido  $\rightarrow$  desconhecido
	- OR de dois argumentos é desconhecido se um dos argumentos for falso e o outro desconhecido
	- AND de dois argumentos é desconhecido se um argumento for desconhecido e o outro verdadeiro ou desconhecido

#### Impactos nos Construtores da SQL

- WHERE
	- Na presença de valores nulos, qualquer linha avaliada como falso ou desconhecido é eliminada
- Duplicatas
	- Duas linhas são duplicatas se as colunas correspondentes são iguais ou se ambas contêm nulo
- Operadores +, -, \* e /
	- Retornam nulo se um dos argumentos for nulo
- Count(\*)
	- Trata os valores nulo como os demais valores  $\rightarrow$  eles são contados
- Todas as outras operações agregadas
	- Têm uma etapa preliminar para descartar os valores nulos

- Considere a junção M $\bowtie_{\alpha} R$ 
	- As tuplas de Marinheiros que não correspondem a alguma linha em Reservas, de acordo com a condição c não aparecem no resultado
- Em uma junção externa
	- As linhas de Marinheiros sem uma linha em Reservas correspondente aparecem exatamente uma vez no resultado com as colunas de Resultado herdadas de Reserva com os valores nulos

- Junção externa esquerda
	- As linhas de Marinheiros sem uma linha de Reservas correspondente aparecem no resultado, mas não vice-versa
- Junção externa direita
	- As linhas de Reservas sem uma linha de Marinheiros correspondente aparecem no resultado, mas não vice-versa
- Junção externa completa
	- As linhas de Marinheiros e de Reservas sem correspondência aparecem no resultado

As linhas com uma correspondência sempre aparecem no resultado em todas as variações

• O tipo de junção pode ser especificado na cláusula FROM

#### SELECT M.id marin, R.id barco FROM Marinheiros M NATURAL LEFT OUTER JOIN Reservas R

Natural: significa que a condição de junção é igualdade em todos os atributos comuns e a cláusula WHERE não é exigida

- No PostgreSQL temos:
	- LEFT OUTER JOIN
	- RIGHT OUTER JOIN
	- FULL OUTER JOIN
	- Ex:

SELECT \*

FROM Marinheiros M FULL OUTER JOIN Reservas R ON R.id\_marin = M.id\_marin

SELECT \*

FROM Marinheiros M NATURAL LEFT OUTER JOIN Reservas R

#### Referências

• R. Ramakrishnan e J. Gehrke, *Database Management Systems,* 3a Edição, McGraw-Hill, 2003.